## Introduction to MERL - Webinar

Oct. 27, 2015 – 9:00AM to 11:30AM ET Oct. 28, 2015 – 1:00PM to 3:30PM ET

## Training topics for The Michigan **Engineer's Resource Library** (MERL) Project Estimator include:

- Creating & editing estimates
- Exporting & importing MERL data
- Generating reports
- Copying/merging estimates
- Managing average unit prices
- User-defined pay item codes

## \$10 Registration Fee

Register online for the Oct. 27 or the Oct. 28 webinar. Questions? Email ctt@mtu.edu

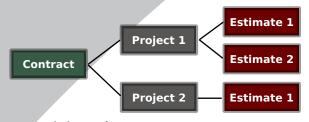

Learn the basics of using MERL to create project estimates.

## Instructor

Nick Koszykowski is a software engineer that has 21 years of experience in software design, support, and training. He joined the

Center for Technology & Training in

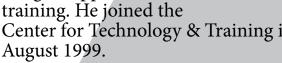

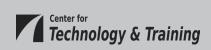

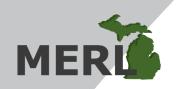

Click here for more training opportunities.

For fulfillment of Continuing Education requirements, participants must be registered. *The Center for Technology & Training's continuing education policy is available here.*